## **Adobe Photoshop 7 Free Download Full Version For Windows 10 !!TOP!!**

Installing Adobe Photoshop is relatively easy and can be done in a few simple steps. First, go to Adobe's website and select the version of Photoshop that you want to install. Once you have the download, open the file and follow the on-screen instructions. Once the installation is complete, you need to crack Adobe Photoshop. To do this, you need to download a crack for the version of Photoshop you want to use. Once you have the crack, open the file and follow the instructions to apply the crack. After the crack is applied, you can start using Adobe Photoshop. Be sure to back up your files since cracking software can be risky.

## **(p)** Download

The effect can be to some extent hand-held. In the past, the possibility to choose the desired output format would be overkill and would take too long. In the past, the possibility to choose the desired output format would be overkill and would take too long. But with Photoshop CC 2015, this is no longer the situation because the page-up / page-down key and the direct selection tool can be used for the task. But unlike the official program Adobe Photoshop 2015, the tools can be used in Screen mode or with the cameras and are not limited to the selection tools. AI is a fundamental part of the service. However, the new features are worthwhile upgrades. For multi-day projects, this is perhaps the first Lightroom update to merit your investment time and money. You will certainly see many improvements in your workflow. Those of you who have used the previous version of Lightroom will notice many changes. Elements differs from Photoshop in that it lacks a System Browser in the Library window. Without this window, it would be difficult to recall important items that you needed to reference. Photoshop, however, does not have the capacity to open only the latest photographs. However, you should be aware that if you open a folder of images, a tree will be opened without opening the images themselves. To deal with the loss of information, Lightroom 5 features a new Export, Cloud and Edit function in the menu. The **Export** function gives you the choice of file types, file size, image quality, font and copyright. You can also add an option in case of a damaged image in case your customers are worried about getting a damaged file. The **Cloud** function lets you share all your edited images to **Dropbox** or any of its equivalents. To do this, go to your **File** menu, select **Send to Cloud** and then select **Dropbox.com** from the list.

## **Photoshop 2021 (Version 22.4.3) Download free License Keygen [Win/Mac] 2023**

You can obtain Photoshop's most powerful features through the downloadable macOS Extension Pack. If you have a Mac Computer, you don't need to pay for the upgrade – Adobe will keep it free until June 2019. Moreover, if you are not using the Mac as the primary source of your work, then you should consider getting the current version of Photoshop. It is more expensive than the version you can download now, but you can get 60% off if you select a yearly plan. For both features and options, Photoshop is ideal when you need to manipulate your images, like retouching or cropping. The basic program will do the job to perfection – all you'll need are some different tools to give you a little more craftsmanship. If you're simply looking to start planning your creative projects, possibly by editing and retouching your photography, then you're in luck.

6 Related Question Answers Found Which Version of Photoshop Is Best for Beginners? Judging from the names, it might seem as if Photoshop is the king of graphic design software. However, the truth is that there are numerous other software programs that you can use to create jawdropping graphics. Here's a look at the various versions of Photoshop and what they have to offer: Photoshop 6. Although this version of Photoshop is old, it remains relevant, since the features and options are of a high quality. And because this is an older version of the software, you're unlikely to see any problems. e3d0a04c9c

## **Photoshop 2021 (Version 22.4.3) With Key Hack [Win/Mac] 2023**

The densities of Photoshop files have traditionally ranged from "low", to "high", "low", and "high". Photoshop only indicates the image's size, and the actual resolution is indicated by the actual pixels in it. The pixel in a pixel is a unit of measurement used in computing, and the size of each pixel is related to the resolution of the computer screen. The more pixels you have, the better the resolution. However, people have often confused sizes and resolutions. Let's convince ourselves that a 10-gigabyte SD card has more capacity than a 1-gigabyte SD card. However, if we store the same number of photos on a 1-gigabyte SD card, then we have a higher resolution. If you can't get your head around the new Abilities panel, this is the book to help you. The new panel, designed to achieve a better workflow, is divided into five tabs, and is where Photoshop's most powerful features are housed. You'll find your entire selection workflow at your fingertips, just like in Illustrator, and also gain access to your new Artboards. We'll cover how to open Artboards and workflows, how to create, manipulate, and save elements, and how to manage multiple Artboards. Don't fret that this topic has been removed from other textbooks, because you're still going to learn all this information in Photoshop on the web. Before we go any further, let's discuss the difference between the new Artboards and old Artboards. The new panel is designed to replace the old one. On the same tab, Photoshop now provides more options, such as saving multiple layers (excluding paths, selections, and locked layers), which in turn makes it easier to create Layouts and Smart Objects.

adobe photoshop cs 15 free download full version for windows 7 adobe photoshop 8.0 free download full version with key for windows 7 free download adobe photoshop 7 me adobe photoshop cs5 software free download full version for windows 7 adobe photoshop cs3 software free download full version for windows 7 free download adobe photoshop cs4 full version setup for windows 7 download adobe photoshop 7 full crack adobe photoshop 7 download free full setup charcoal brush photoshop free download crayon brush photoshop free download

Being the captain of the top-notch graphics software, Photoshop is a fullyfledged software for you to get started with graphic designing. Daniel Ettlinger publishes 10+ years of experience in the field. This book is the right decision to give you instant access to Photoshop. It'll teach you all the required stuff to implement Adobe's software and make it your perfect designing partner. Learn how to access and edit Photoshop files with a basic explanation of file types. From opening and closing, saving and printing files, importing and exporting. This book brings all the qualities of Photoshop at one place to help you start using Photoshop. It's an easy-to-understand tutorials that guides you to use Photoshop with ease. With a simple and easy-to-understand interface, Photoshop Elements offers quick and easy photo editing. Photographers and hobbyists started using the software to edit their photos but then they realised its power in enhancing images and the doors of the creativity, digital imaging started opening. This book will take you through a complete course and compendium of Photoshop, covering the complete length and breadth of scope of this software and help you complete and execute various tasks at ease. Once you start understanding the advanced features of Photoshop, it'll give you more ideas to add to your existing skills. Learn about the features, tools, basics, and the top 10 Photoshop features in this book. Adobe Photoshop is a professional-level raster image editor in a free version. It allows you to create and edit raster images. The newest editions of Photoshop from 2013 onwards allow you to crop, flip, rotate, straighten, zoom, blur, and add artistic touches to prepared images. And that is just the beginning. With the ability to work on high-resolution images you can often be left in awe. On the other hand, if you prefer more power, you can get a version of Photoshop that is more like a full-fledged production development tools. This version comes with more brush and splatter tools, gradient overlays, and vector masks. You can also find some advanced geometric modelling tools as well.

If you want to rotate the image 90 degrees to the left or right, you can do this using the Rotate tool. To do this, select the tool that looks like a circle with a pencil and drag it around the image. The image will rotate 90 degrees when you let go of the mouse. To rotate it clockwise, move your pencil to the left, and to rotate it counterclockwise move the pencil

to the right. Photoshop's tag line is "Easily creative. Perfectly," and that simply couldn't be more true. And it turns out that many people use it for the task advertised in that slogan. But for me, vintage photos are among the most fun I can use a photograph editor to edit. If you're a light-room user, you might need to download these raw files from your Lightroom library, and then download additional software to bring them into Photoshop. I use Photoshop Touch for these purposes. If you aren't afraid of button-pushing, the latest version of Photoshop, Adobe Photoshop CC 2019, is a great place to get some creative editing done. With the huge migration of the company's feature lineup from Mac-only products such as Aperture and Photoshop Elements to Windows-only products such as Photoshop and Photoshop Elements, the future looks increasingly bright for Windows-only prosumers. The last few years have seen the growth of the market for Windows-only prosumers, but these prosumers still face a fairly steep learning path to proficiency. Although grabbing an affordable subscription to Photoshop's Creative Cloud suite lets you skip many of the steps, it's still a hassle to re-install applications — and to learn all the new features — on a new computer.

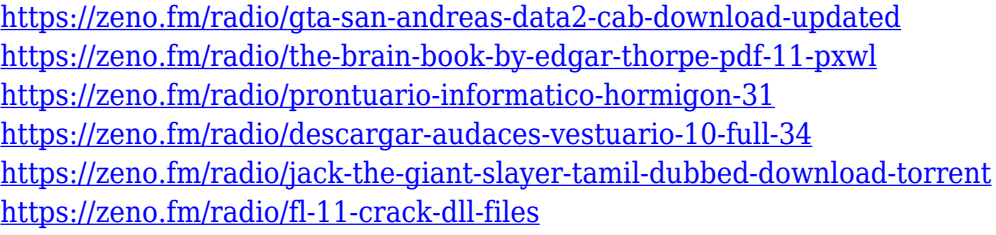

Adobe MAX is the world's largest creativity conference, with more than 30,000 attendees from over 100 countries. It brings together product and technical specialists and industry thought leaders to discuss the latest in technology and creativity. It offers a global platform to showcase new innovations and to connect with the people who build and use the creative products and technologies we all live with. If you don't own the latest version of Photoshop or Photoshop Elements, don't worry. Most importantly, the tutorials still work well. All of our tutorials work well on any version of Photoshop and Photoshop Elements. We always make sure to keep up with the latest versions of Photoshop and Photoshop Elements and create tutorials that work well on the latest versions of the software.

Photoshop Elements is a free program for image editing. It is a series of programs that are designed for the purpose of image editing. It is the perfect alternative to Photoshop. Photoshop Elements is a great tool for everyone, from amateurs to professional photographers. If you have a Design Review layer, you can still see it in the desktop version of Photoshop. This limitation was an important additional capability that was missing in the web edition of Photoshop, and is now resolved in Photoshop 2018. This course was designed with every beginner into Photoshop, but has been extended to those who already have some experience in Photoshop. Wherever possible, the course will use practical examples to illustrate the explanation of the topic.

Adobe Portfolio gives you a tool to put your creative talent and work on display. Adobe Portfolio combines Adobe Muse, the web design platform used in the Adobe Creative Cloud, and professional quality grid-based layouts with powerful and intuitive unique tools. This is the one place where your work lives. The app is fast, easy to use, and designed to be the most beautiful place to showcase your creative endeavors. Getting Started with the Adobe Creative Cloud is your comprehensive guide to becoming a successful professional in the Adobe Creative Suite. With step-by-step tutorials on the features, tools, and techniques you need to make the most of Adobe Photoshop, Adobe Adobe Illustrator, Adobe InDesign, Adobe PageMaker, and other Creative Suite applications on your Mac and Windows devices, this book will make you an indispensable member of your organization's technology team. Lightroom is Adobe's premiere professional digital photography workflow and content management application. Lightroom allows you to capture, process, and manage your DSLR images, and offers an advanced set of tools to help you create high-quality finished assets, such as large-scale prints and web graphics. Like all of the Creative Cloud apps, Lightroom is available as part of Creative Suite or as a standalone app for Mac and Windows. Lightroom Classic CC is a fully featured, yet streamlined, version of Lightroom. It offers all the features you've come to love, while providing a straightforward transition for those who have been using Lightroom 6.3.1 before upgrading to the Creative Cloud.